6.005 Elements of Software Construction Fall 2008

For information about citing these materials or our Terms of Use, visit: [http://ocw.mit.edu/terms.](http://ocw.mit.edu/terms)

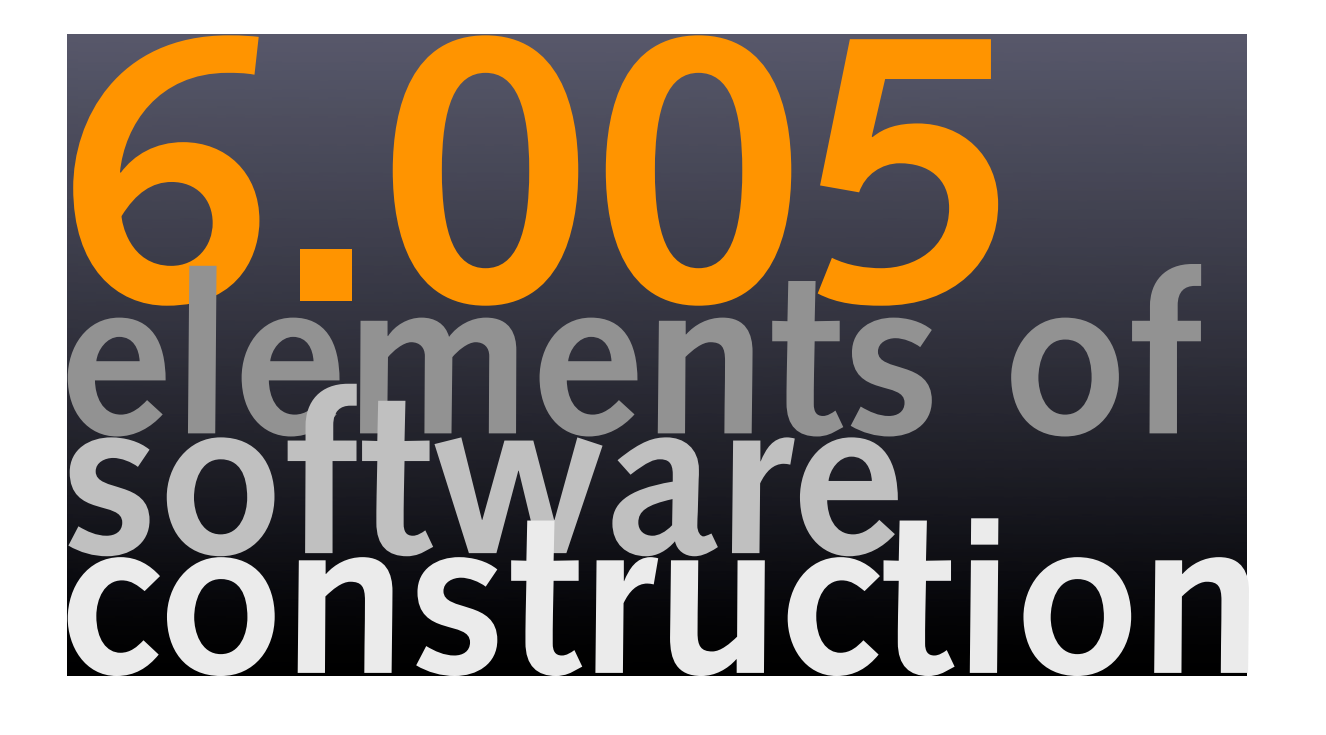

### **designing a SAT solver, part 3**

**Daniel Jackson** 

## **plan for today**

#### **topics**

- datatypes and structure
- ' the idea of data abstraction
- � types and operations for DPLL
- � example abstract types & design challenges
- designing an equals operation

#### **patterns**

� Factory Method (in Literal)

# **a datatype revisited**

# **using sets**

#### **recall computing set of vars appearing in a formula**

declare function

vars: F -> Set<Var>

declare datatype

```
F = Var(name:String) + Or(left:F,right:F) + And(left:F,right:F) + Not(formula:F)
```
define function over variants

```
vars (Var(n)) = {Var(n)}vars (Or(fl, fr)) = vars(fl) \cup vars(fr)vars (And(fl, fr)) = vars(fl) \cup vars(fr)vars(Not(f)) = vars(f)
```
#### **where do sets come from?**

� defined structurally like this

 $Sets = List < T$ 

but should be defined by operations instead: {}, U

### **a set interface**

```
public interface Set<E> { 
    � public Set<E> add (E e); 
    public Set<E> remove (E e);
    public Set<E> addAll (Set<E> s);
    public boolean contains (E e);
    public E choose ();
    public boolean isEmpty ();
    public int size ();
}
```
### a set implementation

```
public class ListSet<E> implements Set<E> {
private List<E> elements;
public ListSet () {elements = new EmptyList<E> ();}
public Set<E> add (E e) {
    if (elements.contains (e)) return this;
    return new ListSet<E> (elements.add (e));
\mathcal{F}public Set<E> remove (E e) {
    if (isEmpty()) return this;
    E first = elements.first();
    ListSet<E> rest = new ListSet<E> (elements.rest());
    if (first.equals(e))
         return rest;
    else
         return rest.remove(e).add(first);
\mathcal{F}public boolean contains (E e) {
    return elements.contains(e);
\mathcal{F}
```
 $\ldots$ 

### **a new viewpoint**

#### **datatype productions**

datatypes defined by their structure or representation

#### **abstract datatypes**

datatypes defined by their operations or behavior

#### **extending the type repertoire**

' used to thinking of basic types behaviourally:

integers:  $+, * , < , =$ 

array: get(a,i), store(a,i,e)

' abstract datatypes: user-defined types string: concat(s,t), charAt(s,i) set:  $\{\}$ ,  $\cup$ ,  $\in$ 

### **what makes an abstract type?**

#### **defined by operations**

- ' an integer is something you can add, multiply, etc
- ' a set is something you can test membership in, union, etc

#### **representation is hidden or "encapsulated"**

- � client can't see how the type is represented in memory
- ' is integer twos-complement? big or little endian?
- ' is set a list? a binary tree? an array?

#### **language support for data abstraction**

- buth packaging operations with representations
- � hiding representation from clients

### **encapsulation**

#### **two reasons for encapsulation of representations**

#### **rep independence**

- ' if client can't see choice of rep, implementor can change it
- � eg: integers: your program can run on a different platform
- � eg: sets: programmer can switch rep from list to array

#### **rep invariants**

- � not all values of the rep make legal abstract values
- beth prevent client from accessing rep so code of ADT can preserve invariants
- ' eg: sets: make sure element does not appear twice

## **classic types**

#### **domain specific and generic types**

- � some types are specific to a domain (clause, literal)
- � some have wide application (list, set)
- � widely applicable types are usually polymorphic
- ' these are the "classic ADTs"

#### **in Java**

- � found in the standard package java.util
- � often called "Java collection framework"

# **a zoo of types**

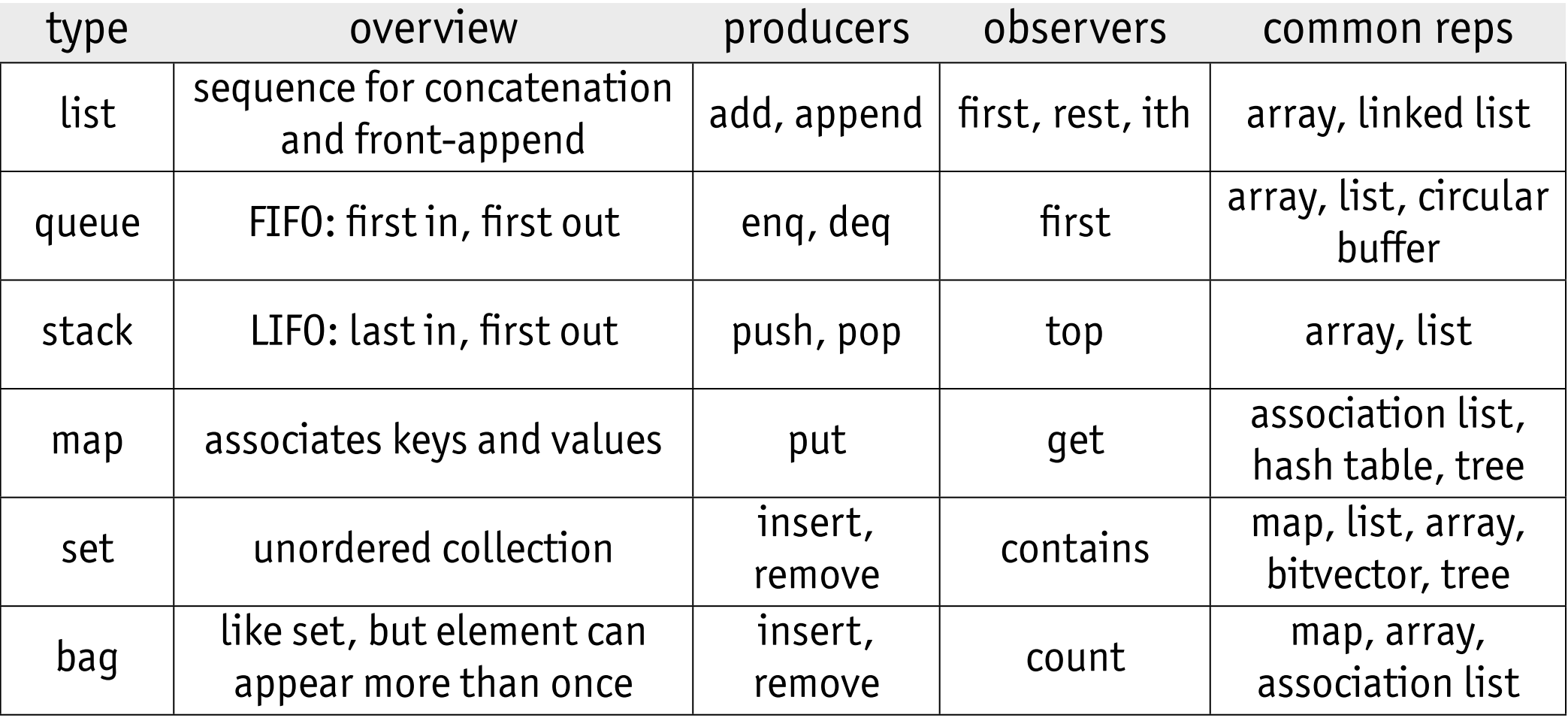

#### **note**

- � producers and observers: just examples
- � common reps: some (eg, hash table, bitvector) just for mutable versions

# the DPLL algorithm

# **what types do you need?**

#### **a square root procedure needs**

� floating point numbers

#### **a SAT solver needs**

� booleans, literals, clauses, environments

#### **characteristic of complex programs**

- � computations defined over set of datatypes
- � most of the datatypes are not built-in, but **user-defined**
- � so design datatypes before other program components

#### **let's examine the DPLL algorithm**

' and see what types it needs

## **basic backtracking algorithm**

#### **clausal form**

- � recall that algorithm acts on formula represented as clause-set
- � product of sums: need every clause true, some literal in each clause

#### **elements of the algorithm**

- � backtracking search: pick a literal, try false then true
- ' if clause set is empty, success
- ' if clause set contains empty clause, failure

#### **example**

- butant to prove Socrates⇒Mortal from Socrates⇒Human ∧ Human⇒Mortal
- ' so give solver: Socrates⇒Human ∧ Human⇒Mortal ∧ ¬ (Socrates⇒Mortal)
- � in clausal form: {{¬Socrates,Human},{¬Human,Mortal},{Socrates},{¬Mortal}}
- � in shorthand: {SH}{HM}{S}{M}

### **backtracking execution**

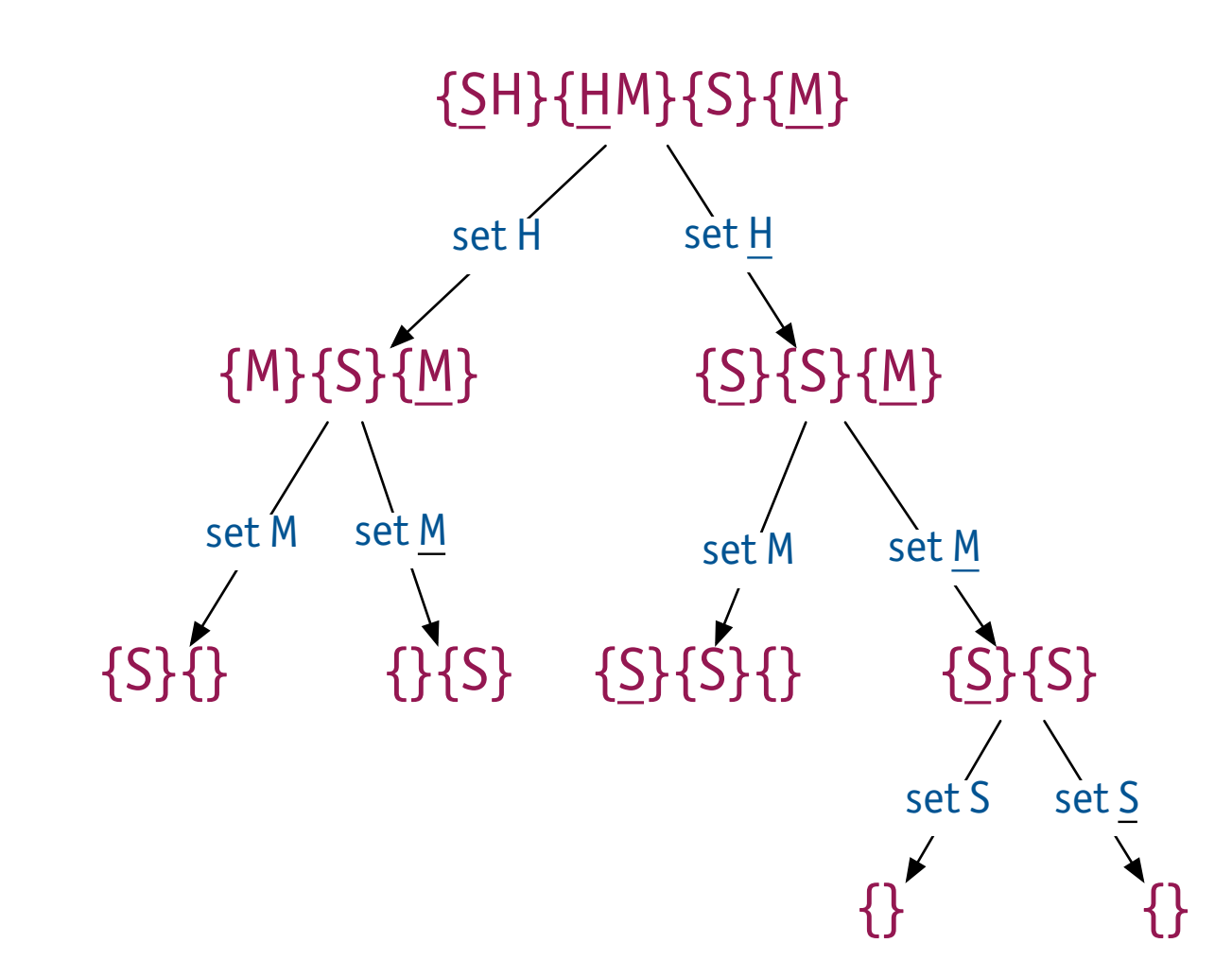

- � stop when node contains {} (failure) or is empty (success)
- ' in this case, all paths fail, so theorem is valid
- � in worst case, number of leaves is 2^#literals

### **DPLL**

#### **classic SAT algorithm**

� Davis-Putnam-Logemann-Loveland, 1962

#### **unit propagation**

- ' on top of backtracking search
- � if a clause contains one literal, set that literal to true

#### **example (on right)**

- ' in this case, no splitting needed
- � propagate S, then H, then M

#### **performance**

� often much better, but worst case still exponential

 $\{\underline{SH}\}\{\underline{HM}\}\{S\}\{M\}$ unit S {H}{HM}{M} unit H {M}{M} unit M {}

### **an implementation**

```
public static Environment solve(List<Clause> clauses) {

  return solve (clauses, new Environment());}
```

```
private static Environment solve(List<Clause> clauses, Environment env) {

      if (clauses.isEmpty()) return env; // if no clauses, trivially solvable

      Clause min = null;
      for (Clause c : clauses) {

          if (c.isEmpty()) return null; // if empty clause found, then unsat
          if (min == null | \cdot | c.size() < min.size()) min = c;
          } 
      Literal l = min.closeLiteral();
      bool.Variable v = l.getVariable();
      if (min.isUnit()) { // a unit clause was found, so propagate

          env = env.put(v, l instanceof PosLiteral ? Bool.TRUE : Bool.FALSE); 
          return solve(reduceClauses (clauses,l), env); 
      } // else split 
      if (1 instanceof NegLiteral) l = l.getNegation();
      Environment solvePos = solve (reduceClauses (clauses,l), env.put(v, Bool.TRUE));
      if (solvePos == null) 
          return solve (reduceClauses (clauses, l.getNegation()), env.put(v, Bool.FALSE));
      else return solvePos;
   } 
  private static List<Clause> reduceClauses(List<Clause> clauses, Literal l) {

      List<Clause> reducedClauses = new EmptyList<Clause>();
      for (Clause c : clauses) {

          Clause r = c. reduce(1);
          if (r := null)reducedClasses = reducedClauses.add(r);}
      return reducedClauses;
\} Daniel Jackson 2008
```
# **basic types for SAT**

### **types and operations**

```
public static Environment solve(List<Clause> clauses) {
    return solve (clauses, new Environment());}
```

```
private static Environment solve(List<<u>Clause</u>> clauses, <u>Environment</u> env) {
    if (clauses.<u>isEmpty</u>()) return env; // if no clauses, trivially solvable
    Clause min = null;
    for (Clause c : <u>clauses</u>) {
        if (c.isEmpty() return null; // if empty clause found, then unsat
        if (min == null | \cdot | c.size() < min.size()) min = c;
        } 
    Literal l = min.closeLiteral();
    bool. Variable v = l.getVariable();
    if (min.<u>isUnit</u>()) { // a unit clause was found, so propagate
        env = env.put(v, l instanceof PosLiteral ? Bool.TRUE : Bool.FALSE);
        return solve(reduceClauses (clauses,l), env); 
    } // else split 
    if (1 instanceof NegLiteral) l = l.getNegation();
    Environment solvePos = solve (reduceClauses (clauses,l), env.put(v, Bool.TRUE));
    if (solvePos == null) 
        return solve (reduceClauses (clauses, l.getNegation()), env.put(v, Bool.FALSE));
    else return solvePos;
 } 
private static List<Clause> reduceClauses(List<Clause> clauses, Literal l) {

    List<Clause> reducedClauses = new EmptyList<Clause>();
    for (Clause c : <u>clauses</u>) {
        Clause r = c. reduce(1);
        if (r := null)reducedClasses = reducedClauses.add(r);}
    return reducedClauses;
```
# bool type

#### introduced my own boolean ADT

- has three boolean values: TRUE, FALSE and UNDEFINED
- ' why did I do this?

```
public enum Bool {
     TRUE, FALSE, UNDEFINED;
     public Bool and (Bool b) {
         if (this==FALSE II b==FALSE) return FALSE;
         if (this==TRUE && b==TRUE) return TRUE;
         return UNDEFINED:
     }
     public Bool or (Bool b) {
         if (this==FALSE && b==FALSE) return FALSE;
         if (this==TRUE II b==TRUE) return TRUE;
         return UNDEFINED;
     \mathcal{F}public Bool not () \{if (this==FALSE) return TRUE;
         if (this==TRUE) return FALSE;
         return UNDEFINED:
     \mathcal{F}ł
```
### **environment type**

#### **should Environment be an ADT at all?**

- � just a mapping from literals to booleans
- � decided yes, in case I wanted to add functionality later
- � sure enough, I did: return Bool.UNDEFINED if no mapping

```
\cdotspublic class Environment {

    private Map <Variable, Bool> bindings;
    public Environment put(Variable v, Bool b) { 
       return new Environment (bindings.put (v, b));
     }
    public Bool get(Variable v){

        Bool b = binding.get(v);if (b==null) return Bool.UNDEFINED;
        else return b;
     } 
}
```
### **clause type**

#### **what's a clause?**

� clause is disjunction of set of literals; empty means FALSE, no rep of TRUE

```
public class Clause {

 public Clause() {...}
 public Clause(Literal literal) {...}
  public Clause add(Literal l) {...}

 public Clause reduce(Literal literal) {...}
 public Literal chooseLiteral() {...}
  public boolean isUnit() {...}

 public boolean isEmpty() {...}
 public int size() {...}
  }
```
#### **notes**

- � order not exposed in observers: chooseLiteral is non-deterministic
- � isUnit, isEmpty are for convenience of clients, not strictly necessary
- ' add, reduce are the key 'producers':

add (l): return clause obtained by adding l as a disjunct reduce (l): return clause obtained by setting l to TRUE

# **designing operations**

#### **issue**

 $\cdot$  what should add, reduce return when result is TRUE? eg, add S to  $\{S\}$ 

#### **design options**

- ' create clause for special value TRUE
- ' throw an exception
- � return null

#### **considerations**

- � clause set should not contain vacuous TRUE clauses
- � exceptions are awkward; in Java, best used only when not expected
- � compiler doesn't ensure that null return value is checked

# **representation independence**

## **choice of rep**

#### **an abstract type can be implemented with different reps**

#### � example: two versions of Environment

```
\ddot{\phantom{a}}...
   � ...
   }<br>}
public class Environment {

    private Map <Variable, Bool> bindings;
    public Bool get(Variable v){

        Bool b = binding.get(v);if (b==null) return Bool.UNDEFINED;
        else return b;
     }
}
public class Environment { 
  private Set <Variable> trues, falses;
  public Bool get(Variable v){
       if (trues.contains (v)) return Bool.TRUE;
       if (falses.contains (v)) return Bool.FALSE;
       return Bool.UNDEFINED;
}
```
## **achieving rep independence**

#### **rep independence**

' want to be able to change rep without changing client

#### **what does this require?**

- ' if client can access fields directly rep is fully "exposed": heavy modification of client code required
- � if client calls methods that return fields directly can fix by modifying ADT methods, but will be ugly
- � if client can't access fields even indirectly (as in previous slide) ADT is easily modified locally

#### **so independence is achieved by**

� combination of language support and programmer discipline

# **designing equality**

# **comparing literals**

#### **need to compare literals**

� eg, in Clause.reduce

eg, when S is true: {SH} reduces to {H}, and {SH} reduces to TRUE

' a SAT solver will do this a lot, so must be efficient

#### **equality of immutable types**

� calling constructor twice on same args gives distinct objects

```
Literal a = new Literal ("S");
Literal b = new Literal ('S");
System.out.println (a==b? "same" : "not"); // prints not
```
#### **two strategies**

- buse equals method, and code it to compare object values for literals, compare names char-by-char every time!
- � **intern** the objects so there's at most one object with a given value

## **interning with a factory method**

#### **factory method pattern**

- � instead of constructor, client calls a static 'factory' method public static T make () { return new T(); }
- � factory method can call constructor, but can also recycle objects

```
public abstract class Literal { 
       protected Literal negation;
       protected Variable var;
       public Literal (Variable name) {this.var = new bool.Variable(name);}

   } 
   public class Pos extends Literal { 
       protected static Map<String,Pos> alloc = new ListMap<String,Pos>(); 
       private Pos (String name) {super(name);} 
       public static Pos make (String name) {

           Pos l = <math>alloc.get(name)</math>;if (l==null) {

               l = new Pos(name);Neg n = new Neg(name);l.negation = n; n.negation = l;alloc = allocate.put(name, l);}
           return l;
       } 
 29 © Daniel Jackson 2008
```
# **putting it all together: demo**

## allocating variables

#### Sudoku abstract type contains

- 2D array of known values (square)
- ' 3D array of boolean variables (occupies)

```
public class Sudoku {
     private final int dim:
     private final int size;
     private int [][] square;
     private Formula [][][] occupies;
     public Sudoku (int dim) {
          this.dim = dim;
          size = dim * dim;square = new int [size][size];occupies = new Formula [size][size][size];
          for (int i = 0; i < size; i+1)
               for (int j = 0; j < size; j++)for (int k = 0; k < size; k++) {
                          Formula 1 = Formula.makeVariable ("occupies(" + i + ","+ j + ","+ k + ")");
                          occupies[i][j][k] = 1;\mathbf{B}\mathcal{F}
```
public static Sudoku fromFile (String filename, int dim) {...}

## creating formula

#### to create formula

create at-most and at-least formulas per row, column, block

' my solver converts to CNF

```
public Formula getFormula () {
    Formula formula = Formula.TRUE;
    // each symbol appears exactly once in each row
    for (int k = 0; k < size; k++)
         for (int i = 0; i < size; i++) {
              Formula atMost = Formula.TRUE;Formula atLeast = Formula.FALSE;
              for (int j = 0; j < size; j++) {
                   attleast = atLeast.org (occupies[i][i][k]);for (int i2 = 0; i2 < size; i2++)
                        if (i != i2)atMost = atMost-and (occupies[i][j][k].impliesoccupies[i][i2][k].not());
              formula = formula.and (atMost).and (atLeast);
         \mathcal{F}return formula;
\mathbf{r}
```
## interpreting the solution

#### to interpret solution

' just iterate over puzzle, and look up each variable in environment

```
public String interpretSolution (Environment e) {
    String result = ";
    for (int i = 0; i < size; i++) {
        String row = "|";
        for (int j = 0; j < size; j++)for (int k = 0; k < size; k++) {
                  Formula l = occupies[i][j][k];if (l.eval(e) == Bool.TRUE)row = row + (k+1) + "|";
             ł
         result = result + row + "\n";
    ł
    return result;
\mathcal{F}
```
## executing the solver

#### steps

- create Sudoku object from file
- ' extract formula, solve and interpret

```
public static void solveStandardPuzzle (String filename) throws IOException {
    long started = System.nanoTime();
    System.out.println ("Parsing...");
    Sudoku s = Sudoku.fromFile (filename, 3);
    System.out.println ("Creating SAT formula...");
    Formula f = s.getFormula();System.out.println ("Solving...");
    Environment e = f.solve():System.out.println ("Interpreting solution...");
    String solution = s.interpretSolution(e);System.out.println ("Solution is: \n\cdot + solution);
    long time = System.nameTime();long time Taken = (time - started);
    System.out.println ("Time: " + timeTaken/1000000 + "ms");
```
 $\mathcal{F}$ 

### **sample run**

#### **solving a sample Sudoku puzzle**

- � 1,000 variables and 24,000 clauses
- � about 10 seconds (on 2.4GHz Intel Mac with 2GB memory)

```
Parsing... 
Creating SAT formula...
Solving...
Interpreting solution...
Solution is: 
|9|1|6|8|4|3|5|2|7|
|8|4|2|7|5|6|9|3|1|
|7|5|3|2|9|1|8|6|4|
|3|6|4|9|2|7|1|8|5|
|2|8|1|5|6|4|7|9|3|
|5|9|7|1|3|8|2|4|6|
|6|7|8|4|1|9|3|5|2|
|4|2|9|3|7|5|6|1|8|
|1|3|5|6|8|2|4|7|9|
```
Time:9211ms

### **features of modern SAT solvers**

#### **modern SAT solvers modern SAT solvers**

#### **some great open-source SAT solvers some great open-source SAT solvers**

- � Sat4J (all Java) ‣ Sat4J (all Java) http://www.sat4j.org/
- ‣ Chaff http://www.princeton.edu/~chaff
- ‣ Berkmin http://eigold.tripod.com/BerkMin.html
- ‣ MiniSat http://minisat.se/

#### **what do they do beyond what I've explained?**

- ‣ learning: if literal choices ABC ended in failure, add {ABC}
- ‣ splitting heuristics: pick the literal to split on carefully
- ‣ randomization: restart with new literal order
- ‣ clever representation invariants (explained later in course)

#### **a less conventional SAT solver**

‣ "In Classic Math Riddle, DNA Gives a Satisfying Answer", George Johnson, New York Times, March 19, 2002

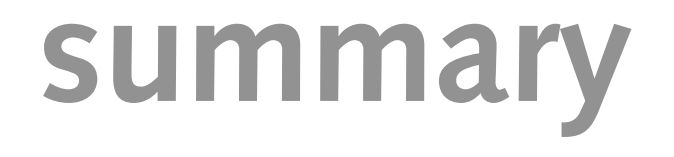

### **summary**

#### **principles**

- define an abstract type by its operations
- � hide the representation from clients

#### **patterns**

� Factory Method